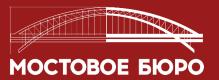

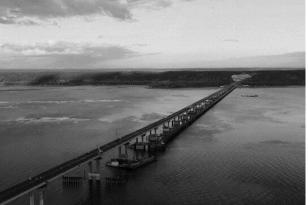

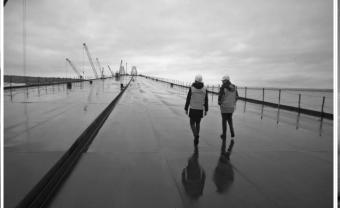

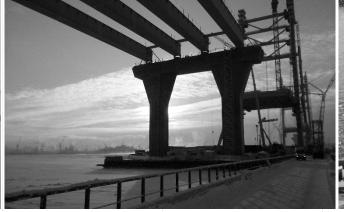

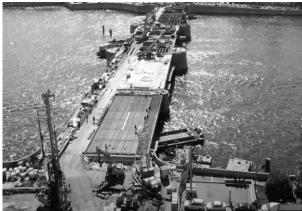

**VIRTUAL OFFICE** 

Virtual office is a software product whose main purpose is to support and control the construction process and to digitize the main business tasks.

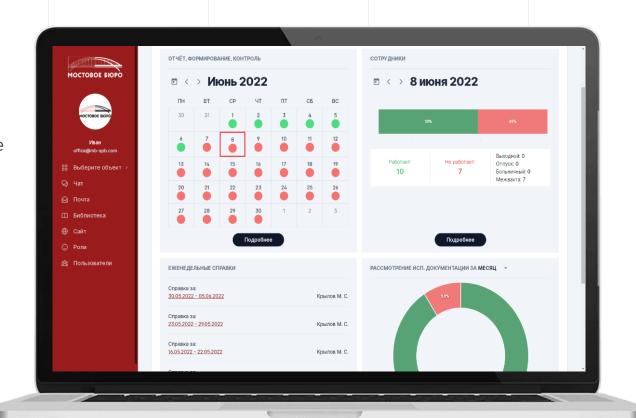

# Virtual Office tools allow you to:

- control the timeliness and quality of services provided;
- analyze the workload of each individual employee and redistribute it if necessary;
- generate reporting documentation in automatic mode;
- to carry out operational communication and interaction with construction participants - to transmit and to receive the necessary information on the process of control;

Tasks and opportunities within the system are determined for each individual group of users.

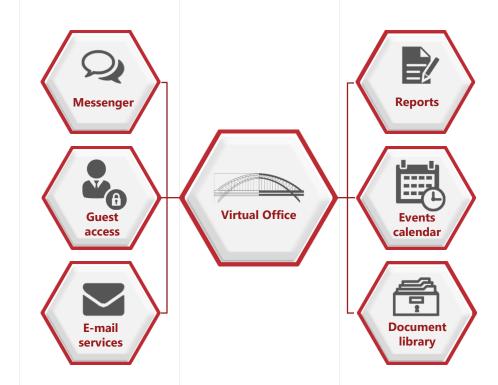

Occupational

health and

safety control

Ecological control

Laboratory and

ultrasonic testing

The structure of a virtual office contains several successive stages:

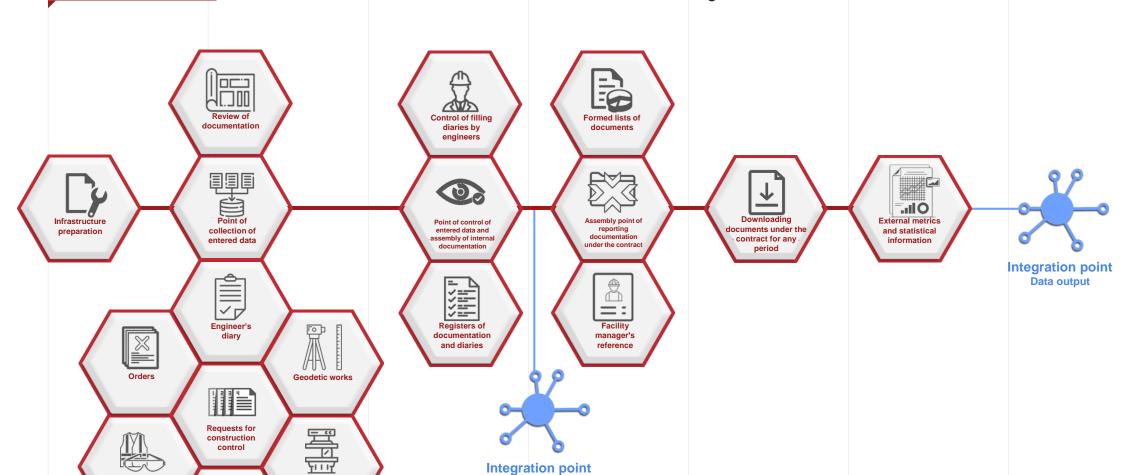

Data output

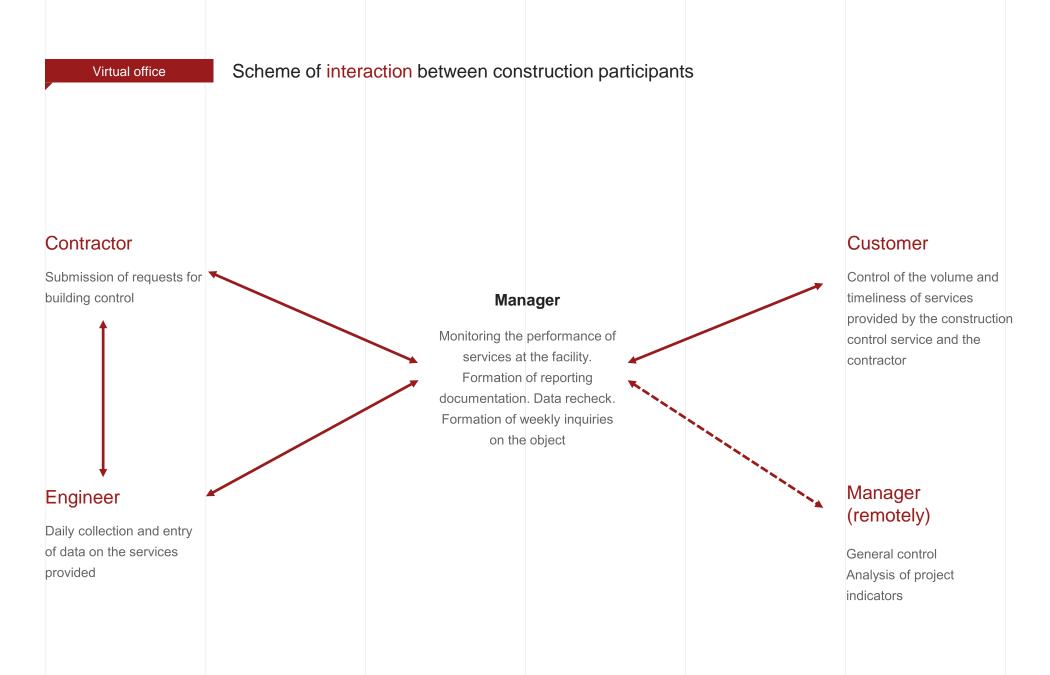

# For engineers, the main tasks are:

- timely execution of electronic applications submitted by the contractor;
- daily filling in the diaries of engineers with information on the results of the control;
- formation and introduction of orders and photographic documentation;
- maintaining a register of consideration of executive documentation.

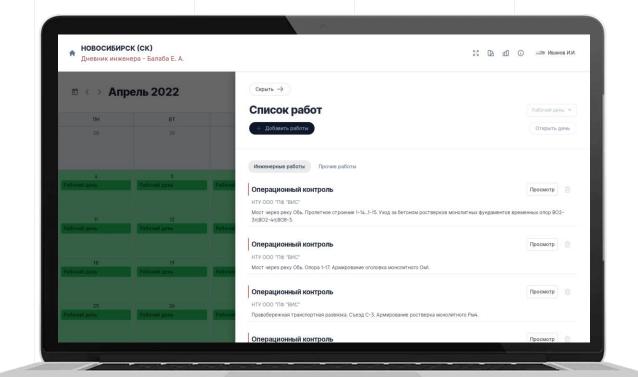

The communication tool is a built-in messenger that allows you to:

- send messages and files over an independent secure channel;
- create group chats and information channels;
- find the contact details of any user in the chat;

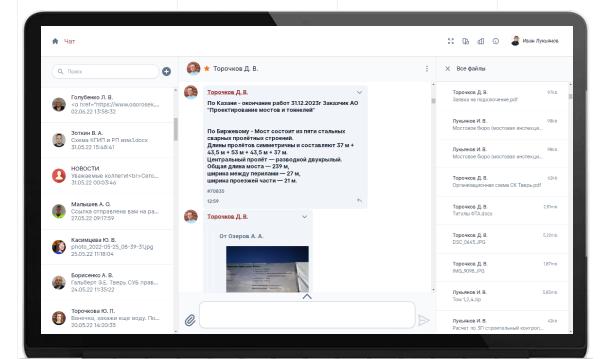

# Electronic request system

- Allows to speed up and simplify the interaction of construction participants.
- Supervisory engineers receive information about the required acceptance (control) applications for execution immediately after they are submitted by contractors.
- Contractors, in turn, receive the result of the control immediately after the engineers enter the data.
- The customer has the ability to control the volume and timeliness of execution online.

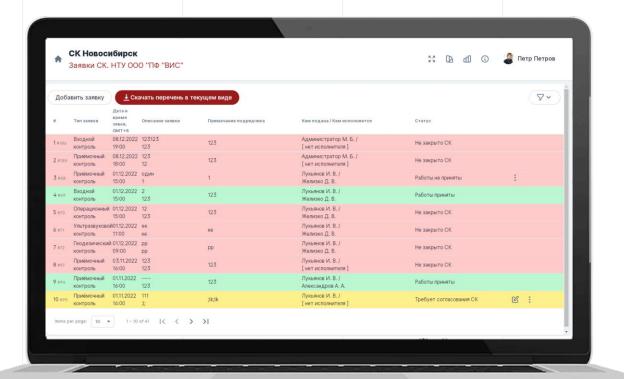

# Orders system

- Allows supervisors to generate, transfer and close orders within the system.
- The contractor receives prompt information about the comments made, as well as the results of the elimination control.
- The customer gets the opportunity to control the volume and composition of issued orders with reference to contractors.

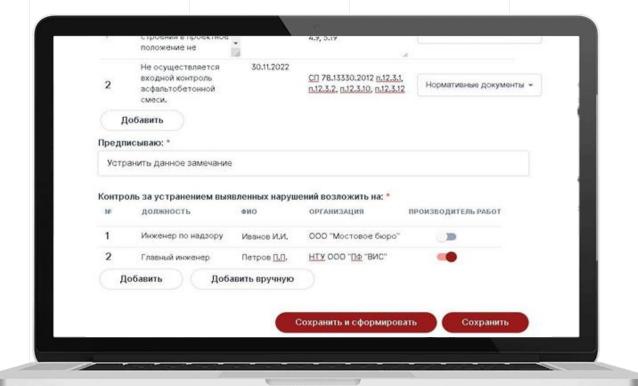

# Duty schedule

- Allows the manager to evenly distribute the workload of engineers.
- Supervisory engineers can see online and, if necessary, change their work schedule.
- Allows to upload the time sheet in the approved form.

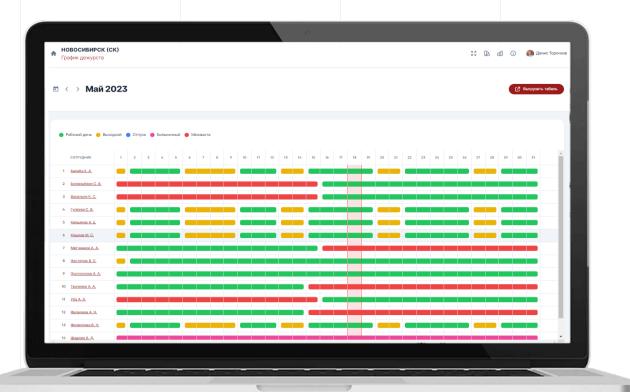

# **Generated reports**

Reporting documentation is generated automatically based on the specified parameters by pressing just a few buttons; all documents created in this way comply with ODM 218.7.001-2009:

- diaries of engineers form F-2;
- list of work acceptance certificates form F-3;
- list of orders and comments form F-4;
- photographic documentation.

| N OX-CK/I      | 19-01 or 01:01:2019 | Заказуни             | контроспонная                     |
|----------------|---------------------|----------------------|-----------------------------------|
|                |                     | Bank                 |                                   |
| XAKAPOBCK (CK) |                     | Попримен             | OOO «NO «BHC»                     |
| 0.0110.0010    | W. CLIDSON          | Строиленный контроль | ODO «Viacroses feato»             |
|                | ХАБА                | 56 88                | XABAPOBCK (CK) Rainy Tixupiciness |

| Ni<br>II/II | НАИМЕНОВАНИЕ ДОКУМЕНТА                                                                                                    | ДАТА       | ШИФРЛЮМЕР<br>ДОКУМЕНТА                  | ПРИМЕЧАНИЕ<br>(ВИНАЗИПЕОП АТАБ) |
|-------------|----------------------------------------------------------------------------------------------------|------------|-----------------------------------------|---------------------------------|
| 1           | Акт освидетельствования спрытых работ.<br>Устройство шебевочной подготовки под<br>опарную педунку достигного схода ЛС2<br>на опоре №4. Путсировод на ПК2-09 ул.<br>Скларенно | 01.12.2019 | ДОКУЗЕНТА<br>С10ЛПЛІК2-09/ЛС/1,8-<br>ТР | 19.03.2021                      |
| 2           | Акт освядетельствовния спрытых работ<br>Регреботка котложава под опорручо<br>под нику вастинущого съода ЛС2 на опоре<br>№4. Путепровод на ПК2-09 уд. Сидорсико               | 01.12.2019 | C10/TIT/TIK2 - 09/JIC/1.7-<br>TP        | 19,03,2021                      |
| 3           | Акт оснидатильствования спрытых работ.<br>Устройство объягочной гапровзолящие<br>элементов дестивущого схода ЛС2 на опоре<br>№4. Путепровод на ЛК2-09 уд. Сплоренко          | 03.12.2019 | C10/TIT/I1K2-09/JIC/1.10-<br>TP         | 19,03,2021                      |
| 4           | Акт освидетельствования спрытых работ<br>Монтак эксментов пестычного схода I/C2<br>на опоре № Путапровод на II/C2-09 ул.<br>Склюснью                                         | 08.12.2019 | C10/TT/TK2+09/JIC/1,9-<br>TP            | 19.03.2021                      |
| 5           | Акт освядетельствования спрытых работ.<br>Обративе засывая котлована плочентов<br>лестивчного схода ЛС2 на опере №4<br>Петегровод на ПК2—69 кл. Спарасеню                    | 13.12.2019 | C10/TIT/IIK2+09//IC/1.11-<br>TP         | 19.03.2021                      |
| 6           | Акт обвидетельствования спрытых работ<br>Устройство обвасочной гидров колиции<br>дежня Льті ви опоре №5. Путепровод ви<br>ПК ЮТ-95                                           | 12.96.2020 | C7/HT/TIK103+95/5.4-TP                  | 16.07.2021                      |
| 7           | Акт освящетельствования сврытых работ.<br>Регриботка янглования под функцивенты<br>лестичного схода вы опоре М4.<br>Пътепровод на ПКЛК4+35 Състав 1                          | 12.11.2020 | C13/117/11K4+354.45-TP                  | 19.03.2021                      |
| s           | Акт обвидетельствования спрытых работ.<br>Устройство объягомной галрои коляция<br>элементов дестипенето схода на опоре № 1.<br>Пуменравод на ПКПК4 +35 Състда 1              | 12.11.2020 | C13/T17/IK4+35/1.48-TP                  | 19.03.2021                      |
| 9           | Акт обвидетельствования сврытых работ.<br>Устройство набеночной полотговам под<br>фундаменты лестинчного схода на опоре №<br>4. Путевровод на ПКПК4+35 Състая 1              | 14.11.2020 | C13/11/21K4+35/4,46-TP                  | 19.03.2021                      |
| 10)         | Акт освящетельствования спрытых работ.<br>Обративи засыпия котлования под<br>фундамленты лестиненного схода на опоре №<br>4. Путевранод на ПК41-35 Съезда 1                  | 19.11.2020 | С13/ПЕЛІК4+35/4.49-ТР                   | 19.03.2021                      |
| 11          | Акт освяделельствования спрытых работ.<br>Обратные песыпка котлована под<br>фундаменна делингиного схода на опоре №<br>4. Путевропод на ПК4+35 Съе сът. 1                    | 19.11.2020 | C13/TE/TR4 (35/4)49-TP                  | 19.03.2021                      |
| 12          | Акт осналательствования спрытых работ.<br>Устройство шобевочной подготовки под<br>лежень Л1 на опоре №1. Путепровод на<br>ПКЗ61+20                                           | 27.01.2021 | C12/TT/ITK261+20/1.1-TP                 | 19.03,2021                      |
| 13          | Акт освядетельствования спрытых работ.<br>Архирование и установы оплубки<br>монолитиють лежни 211 на опоре №1.<br>Пътсировод на ПК261+20                                     | 28.01.2021 | C12/TT//TK261+20/1.2-TP                 | 19,03,2021                      |

|               | п                              | риложение Ni3                     |                    |
|---------------|--------------------------------|-----------------------------------|--------------------|
| 11            | еречень предписаний и з        | вмеаний Службы строительного конт | роля               |
| ДАТА<br>ЫДАЧИ | ФОРМА ВЫДАЧИ,<br>УЧАСТОК РАБОТ | КРАТКОЕ СОДЕРЖАНИЕ                | ОТМЕТКА<br>ВЫПОЛНЕ |
|               | Предписания,                   | выданные за отчётный период       | 170                |
|               | Пераписа                       |                                   | -1                 |

| n/m | ДАТА<br>Выдачи | ФОРМА ВЫДАЧИ,<br>УЧАСТОК РАБОТ                                                                                                 | КРАТКОЕ СОДЕРЖАНИЕ                                                                                                    | ОТМЕТКА О<br>ВЫПОЛНЕНИИ                          |
|-----|----------------|----------------------------------------------------------------------------------------------------|----------------------------------------------------------------------------------------------------|--------------------------------------------------|
|     |                | Предписания                                                                                                    | выданные за отчётный период                                                                                                    |                                                  |
| 1   | 2022-05-06     | Предписание №151 Путепровод тонке зного типа через желе знодорожные пути Тринскибирской магастрали в створе уд. Станислиского. | ООО "ПСК Карватила"  Сверхнооростивные отключение планово-<br>высотного подовжине устроенных сехний<br>защинного экрана (вресадки).                       |                                                  |
| 2   | 2022-05-06     | Предписание<br>№453<br>Мест через р. Обь.                                                                                      | НТУ ООО "ПФ "ВИС"  Участки всуплатвенной безовной смеси с<br>отпафикай колструктивной армитурой теля<br>моволитиото Тм I окоры 1-18.                      |                                                  |
| 3   | 2022-05-06     | Предписавие<br>№452<br>Мест перегразу Объ.                                                                                     | НТУ ООО "ПФ "ВИС" На строительной площаще проживанией складирование, хранение строительных загериалов и оборудование с варушением портагивных требований. | Полинсан акт об<br>устражения от<br>21.05.2022г. |
| 4   | 2022-05-07     | Предписания<br>№454<br>Реконструкция<br>путепроводи на ул.<br>Зыряновской                                                      | ООО "Моствектор Групп" Этаны выполняемых работ не соответствуют утвержденному ТР (S-802-1-MBI -TP-OЧ-AПр).                                                |                                                  |
| 5   | 2022-05-11     | Предписание<br>Эко'м<br>Эстанала исполнито<br>хода на леком берегу.                                                            | ООО ПСК "Путь" Акт об устранения вынаданного наружения, указанного в предписания № 418                                                                    | Устранено.                                       |
| 6   | 2022-05-12     | Предписание<br>№427<br>Эстанаца на състае С7<br>зевобережной<br>транспортной развижи                                           | ПТУ ООО "ПФ "ВИС" Аст об устранения выпалняюто  наружения, указанного в предписании № 427                                                                 | Устранено                                        |
| 7   | 2022-05-13     | Предписание<br>№434<br>Эстаказа на съезде С6.2<br>эевобережной<br>транспортной размежи                                         | НТУ ООО "ПФ "ВИС" Аст об устранения выпланиюто  варужения, указанного в предписании № 434                                                                 | Устранене.                                       |
| 8   | 2022-05-13     | Предписание<br>Мебу<br>Эстакаца на съезде С7<br>эспеберенной<br>транспортной разлизки                                          | ПТУ ООО "ПФ "ВИС" Акт об устранения вынастивосе наружение, указанного в предписания № 360                                                                 | Устранево.                                       |
| 9   | 2022-05-17     | Предписание Мебж Эстанада на състае С6-2 эспобережной транспортной развизки                                                    | НТУ ООО "ПФ "ВИС" Акт об устранения выпасанного наружения, уклаимото в предписания № 392                                                                  | Устрансно.                                       |
| 10  | 2022-05-17     | Предписание<br>№459 Эстигасы на съе час Сб. 2<br>эспоберенной развазем.                                                        | НТУ ООО "ПФ "ВИС" Откумстичет ППР, Тек, карта, Равне выполненные работы не привиты (откумствует АООК на растворки монилитиме)                             | ж2                                               |

#### Дневника инженеров Службы строительного контроля

| Дип        | Погола,<br>темперитура,<br>осалия | Описание работ подражника                                                                                                    | Описание работ службы<br>строительного контроля  | Примечание                                                                                               |
|------------|-----------------------------------|----------------------------------------------------------------------------------------------------|--------------------------------------------------|----------------------------------------------------------------------------------------------------|
| HTY 000 "I | тф "вис"                          |                                                                                                    |                                                  |                                                                                                    |
| 01.05.2022 | 6 °C                              | Останада на съекте С7<br>девобережной транспортной<br>резектаю. Подпервая стока на<br>подходе 2.Уход за бетоном<br>ростигрия Ры7 на участие 33.              | Операционный контрель<br>выполняемых работ.      | Работы<br>производится в<br>соответствии с<br>рабочей и<br>нермитивной<br>дикументицией.                 |
| 01.05.2023 | 6°C                               | Зотакада на сволае С1<br>левобережной транспортной<br>резектки. Опора С1-3, Уход за<br>бетоном рестверка.                                                    | Операционный вонтрель<br>выполняемых работ.      | Работы<br>производится в<br>соответствии с<br>рабочей и<br>иориативной<br>апкументицией.                 |
| 01.05.2022 | 6°C                               | Эстанцці ніі съедні СЯ<br>деюбережной транспортной<br>развики. Опора СК-9, Укол за<br>бетоном ростверва.                                                     | Операционный вонтрель<br>выполняемых работ.      | Работы<br>производится в<br>соответствии с<br>рабочей и<br>нермативной<br>зокументациой                  |
| 01.05.2022 | 6°C                               | Останода на съе сте СВ<br>девобережной транспортной<br>развител. Остора СВ-6,<br>Устройство архитурного каркаса<br>споск СВ-6-1, СВ-6-2.                     | Операционный контроль<br>выполняемых работ.      | Работы<br>производется в<br>соответствии с<br>рабочей и<br>нормативной<br>дохументицией.                 |
| 01.05.2022 | e.c                               | Эсланда основните хеда на<br>левом берегу. Опора 2-3.2.<br>Спанног основание рестверка<br>Ръд. Устройство скизенны БНС<br>73.18                              | Призмочный контраль<br>выполненных работ.        | Зоночаний вст.<br>Принято. Следано<br>инечание к<br>составу и полите<br>исполнительной<br>документиции.  |
| 01.05.2022 | 6°C                               | Эгланда основните хена на<br>пском бероту. Опора 2-3.2.<br>Свяние основание рестверки<br>Ря 1. Изготов вение армитурного<br>нархили БНС x3.18.               | Присмочный ноптроль<br>выполненных работ.        | Замечаний вст.<br>Привято. Саставо<br>пиставие и<br>составу и полити<br>исполнительной<br>документиции   |
| 01.05.2022 | 6 °C                              | Эстанда основного хода на<br>ясвоя берегу. Опора 2-3.2.<br>Свайно: основание ростерка<br>Ры1. Установки армитурного<br>паркила БНС ±3.18.                    | Присмочный попераль<br>выполненных работ.        | Замечаний вст.<br>Привиго. Сделано<br>помочание и<br>составу и подноте<br>исполнительной<br>дохументации |
| 01.05.2022 | 6°C                               | Эстанада основного хеда на<br>девом берегу. Опора 2-3.2.<br>Свайное основание ростверка<br>Ръст. Беговирование БНС 17.18.                                    | Операционный вонтрель<br>укладки бетонной смеси. | При выбарочном<br>контроле<br>отклонежий от РД<br>и НТД не<br>вышение.                                   |
| 01.05.2022 | e «C                              | Эстанода на съе съе С2<br>зевобережной транспортной<br>разветом. Подпорная стена Псм?,<br>Архирование и установка<br>свядубая рестверна<br>конодителето Раб. | Операционный контроль-<br>выполняемых работ.     | При выборочном контроле отклоновий от РД и НТД ис выжисию.                                               |
| 01,05,2022 | e.c                               | Мост через разу Обь. Оворо 1-<br>18, Уход за бетоном                                                                                                    | Операционный контроль,<br>выполняемых работ.     | При операционном контроле отклонений от РД и НТД не выявлено.                                            |

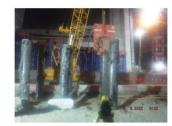

02.05.2022г. Работы прокиводет НТУ ООО "ПФ "ВНС"

Мост через реку Об. СВСк") для сооружения пределиоте строения 1-13..1-16. Приёмочный воитрель
динамических испытаний евий весменных опо ВОЗ-1. ВОЭЗ-2 предуланителем ООО "Мостовое боло."

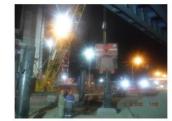

02.05.2022г. Работы производит НТУ ООО "ПФ" ВИС" Мост через реку Объ. СВСВУ для сопружения предстиоте строития 1-13...1-16. Призъючный возгрест дивамических встактами същ вессиенных опер ВОЗ-1. ВОО-2 посиланителем ООО "Мостовое борее

# Virtual office Information for the Manager

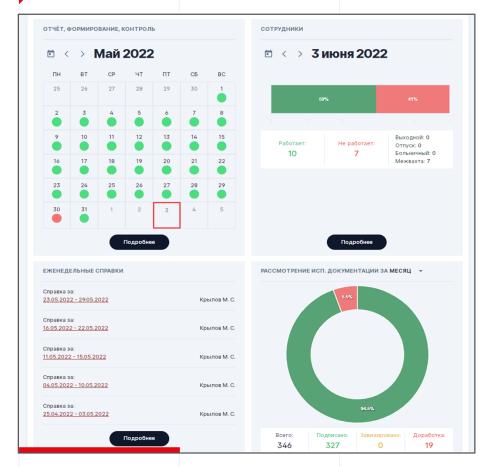

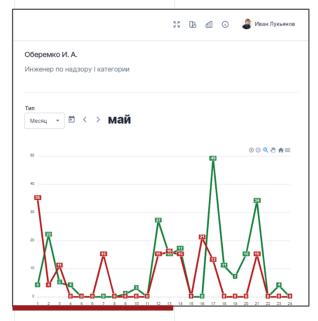

| 7. Отчетность сотруднико | В                   |                          |                     |                    |             |       |
|--------------------------|---------------------|--------------------------|---------------------|--------------------|-------------|-------|
| Фамилия И.О.             | Приёмочный контроль | Операционный<br>контроль | Входной<br>контроль | Рассмотрение<br>ИД | Иные работы | Итого |
| Васильев К. С.           | 0                   | 0                        | 0                   | 0                  | 7           | 7     |
| Душин А. В.              | 22                  | 8                        | 0                   | 0                  | 0           | 30    |
| Балаба Е. А.             | 5                   | 0                        | 0                   | 0                  | 4           | 9     |
| Кирьянов А. Е.           | 15                  | 5                        | 0                   | 0                  | 0           | 20    |
| Белорыбкин С. В.         | 12                  | 4                        | 0                   | 0                  | 0           | 16    |

The manager receives summary information, which allows him to control the work of employees. Based on the statistical information collected by the system, it is possible to determine the workload of each individual employee.

# Additional sections for Author's supervision

The Author's Supervision Log section will allow you to maintain a digital open-source author's supervision log with tracking of dates and users who made the entry.

The "Meetings" section will allow Chief engineer of Project to quickly receive the information necessary for meetings from employees from the site and from the project office, as well as transfer the minutes of the meetings to them.

The section "List of approvals for the object" will allow you to track the approval process and quickly transfer information between the participants in the process.

| Письмо<br>№347 от 31.05.22 | <b>От кого</b><br>ООО "Один" | <b>Дата поступления</b> 21.07.2022 | Дата ответа<br>- | <b>Статус</b><br>В работе | Ответственный<br>Иванов И.И. |
|----------------------------|------------------------------|------------------------------------|------------------|---------------------------|------------------------------|
| №346 от 21.07.22           | 000 "Один"                   | 21.07.2022                         | _                | В работе                  | Васильев В.В.                |
| №22-ПГ от 20.07.22         | ПАО "Два"                    | 20.07.2022                         | 21.07.2022       | Согласовано               | Дмитриев Д.Д.                |
| №OT-22-03 от 18.07.22      | ПАО "Два"                    | 18.07.2022                         | 19.07.2022       | Не согласовано            | Иванов И.И.                  |
| №ПГ-32 от 18.07.22         | АО "Три"                     | 18.07.2022                         | 18.07.2022       | Согласовано               | Васильев В.В.                |

| Запись в журнал АН<br>25.05.2022 | Иванов И.И |
|----------------------------------|------------|
| Запись в журнал АН               |            |
| 23.05.2022                       | Иванов И.И |
| Запись в журнал АН               |            |
| <u>17.05.2022</u>                | Иванов И.И |
| Запись в журнал АН               |            |
| 13.05.2022                       | Иванов И.И |
| Запись в журнал АН               |            |
| 10.05.2022                       | Иванов И.И |

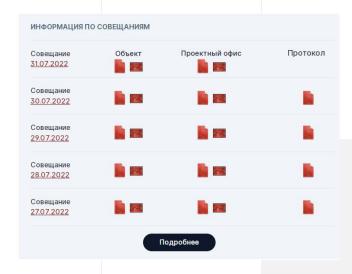

# Scheme of interaction of Architectural supervision at the construction object Virtual office within the virtual office **Author's** Interaction by software supervision at the **Design Institute** (Virtual Office) construction site **Artifitial** Networks Roads structures

Tasks and opportunities within the system are individually set for each user group.